# COMUNICACIONES DEL CIMAT

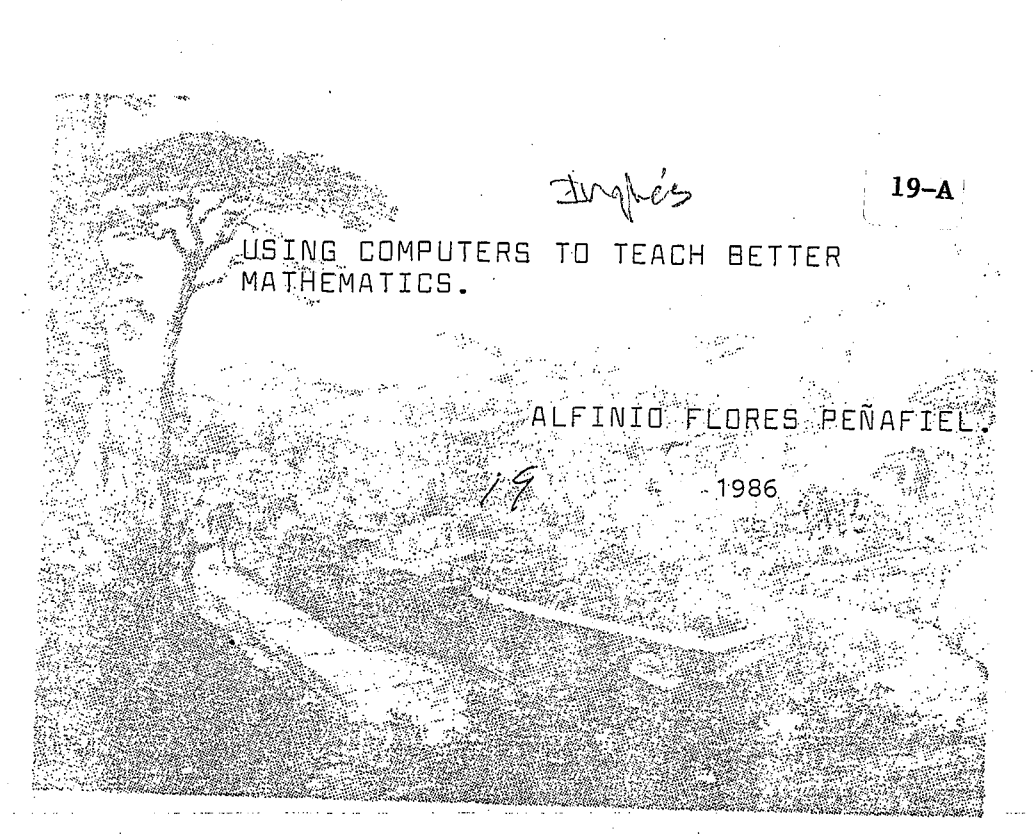

Presentado en: NCTM 64th Annual Meeting, Washington, D. C., abril de 1986.

# CENTRO DE **INVESTIGACION**EN MATEMATICAS

Apartado Postal 402 Guanajuato, Gto. México Tels. (473) 2-25-50  $2 - 02 - 58$ 

## USING COMPUTERS TO TEACH BETTER MATHEMATICS Alfinio Flores Centro de Investigación en Matemáticas, Guanajuato, MEXICO 64th Annual Meeting NCTM, Washington, April 1986

A balanced school curriculum has long been advocated by leading mathematicians. E.H. Moore stated that "the fundamental problem is that of the unification of pure and applied mathematics" (Moore, 1926 p. 45). Felix Klein wrote one of the volumes of his famous lectures for secondary teachers on the mathematics of precision and approximation (Klein, 1928). However, the present high school mathematics lacks completely this approach or any blending between the pure and the applied mathematics. The use of the computer can help to offer a more balanced curriculum. Examples drawn from the realm of algebra will be given to illustrate how teachers can take advantage of the computer to teach better mathematics.

One of the goals of mathematics teaching should be that students learn problem solving methods and skills that are powerful and can be used in a wide range of problems.

Finding roots of polynomials by factoring is a method widely taught, textbooks devote much space to it and classroom teachers a lot of time. Usiskin (1980) lists factoring of polynomials as one of the topics that should not be in the mathematics curriculum. This is an instance of a method that almost never works, except for the examples of the textbook. Very few of the polynomials that appear in applications are easily factorable. Henry Pollak says that, in his long experience of seeing . applications of mathematics to the design of real electrical circuits, he never came across a polynomial that could be factored over the integers. An interesting activity, is to randomly generate integers as coefficients of polynomials and check whether the resulting polynomial is factorable over the integers. Run prorgram RANDPOLYNOM for polynomials of the type  $x^2$  + bx + c, where b and c are random integers between -100 and 100. The program lists the coefficients of the polynomial and tells if it is factorable. You will be surprised how few of the resulting polynomials are indeed factorable.

Instead of using factoring, one can find roots of a polynomial with methods that illustrate powerful problem solving techniques, such as successive approximations.

 $\mathbf{1}$ 

The strategy can be described in four steps:

### **GLIESS**

CHECK WHETHER YOUR GUESS IS GOOD ENOUGH

GET A BETTER APPROXIMATION FROM THE PREVIOUS ONE

REPEAT THE PROCESS (FROM STEP TWO ON)

The use of computers is particularly well suited for this strategy. They are, fast, and it is so easy to tell them to repeat the same procedure again and again.

We will discuss two of such methods.

### Bisection method (divide and conquer)

For a polynomial p (in fact for any continuous function) if a and b are numbers such that  $p(a) < 0$  and  $p(b) > 0$ , then there is a value r between a and b such that  $p(r) = 0$ . The number r is called a root of the polynomial.

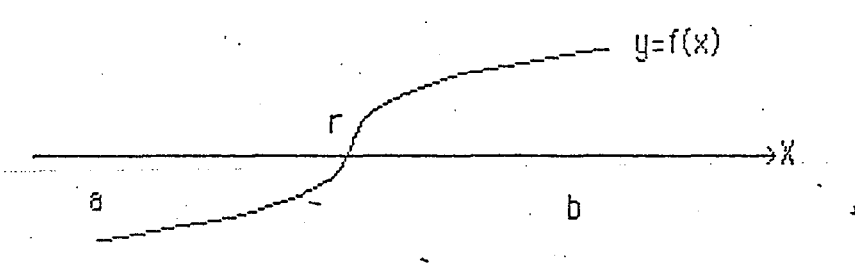

The numbers a and b are our first quesses to determine an interval where the root is located. To get a closer value for r, we can find the midpoint of the interval and evaluate the polynomial there. If the polynomial is zero, we have a root. If not, we are closer to the solution, because we have the same situation as we started but with an interval of half the length. We can use that half of the interval where the function changes sign, and repeat the procedure. In the case of the example we would take the right half. By getting smaller and smaller intervals we can get the value of the root with any degree of precision.

b

 $\overline{2}$ 

Я

 $U = f(X)$ 

ACTIVITY 1 Write a computer program (or use program ROOTS1) to: opproximate the roots of

# $x^3$  + 3x<sup>2</sup> + 4x - 11

using the bisection method. Run the program and get a value r close enough to a root so that  $p(r)$  is in absolute value less than 0.0001. How many times did the computer repeat the procedure to get the desired approximation? Suppose that now you want more precision,  $p(r)$  in absolute value less than 0.0000001. How many more times was the procedure repeated?

The program can be easily modified for the case that  $a \leftrightarrow b$  and  $p(a) > 0$ and  $p(b) < 0$ . Change your program (or run ROOTS2) to get a root of

 $-x^3 + 3x^2 + 4x - 11$ 

Activity 2 Modify your program (or use ROOTS3) so that you can approximate the roots of any polynomial of degree 5 or less. Approximate the roots of these polynomials.

a) 
$$
x^5 + 2x^4 - 4x^3 - 2x^2 + x + 3
$$

 $x^5 + x^4 + 1.2x^3 + 0.7x^2 - x + 2$ h)

Our next goal is to write a program to evaluate a polynomial of any degree given its coefficients, at a chosen value x.

Whenever possible it is better to use multiplication instead of exponents because it is more precise. Moreover, some computers do not accept negative values of x when computing  $x^3$ . For higher order polynomials it is too cumbersome to write x\*x\*x\*x\*x\*x\*x + ...

Fortunately there is a way to compute a polynomial without having to multiply so many times. For example, instead of computing

3

 $6* x* x* x* x + 5* x* x* x * 4* x* x + 3* x + 2$ 

(9 multiplications and 4 sums), we can tell the computer to compute

 $2 + x*(3+x*(4+x*(5+x*6)))$ 

(4 multiplications and 4 sums).

In general, by calculating

$$
a_0 + x^*(a_1 + x^*(a_2 + x^*(...)))
$$

the number of multiplications grows like n, the degree of the polynomial. With the usual method the number of multiplications grows like  $n^2/2$ . This way of factoring a polynomial is seldom taught in high school. ACTIVITY 3 Write a computer program using this method to evaluate a polynomial given its coefficients, at any value x. (Or use program POLYNOM1)

ACTIVITY 4 Incorporate the program of activity 3 as a subroutine of the program to aproximate roots of polynomials (or use program ROOTS4)

Find at least one root of each of the following polynomials:

# a)  $x^7 + 2x^6 - 4x^5 - 2x^2 - x^4 - 4x^3 - 2x^2 + x + 3$

# -b)  $x^5 - 0.2x^4 - 0.4x^3 - 2x^2 + x + 3.14159$

The bisection method to obtain roots of polynomials has several important characteristics. It is an iterative procedure where our approximations get closer and closer to the desired value. We can get the degree of precision wanted by repeating the procedure enough times. This method uses important ideas of mathematics (the theorem of intermediate value and the concept of nested intervals). The method is easy to understand and easy to remember. It is a nice way to teach educated quessing. It exemplifies a powerful idea; namely, guess and have a way so that your next quess is a better one.

One important aspect of computing is that usually there are several procedures to solve a problem, and some of them are more efficient, faster or precise than others. Most people are impressed by how much faster computers are now than 40 years ago. However, there has been an even in greater progress in the numerical procedures. In the same span of time where computers evolved to be faster by a factor of  $10^5$ , in some fields the algorithmic procedures were made faster by a factor of 10<sup>10</sup> (Boggs, 1981). We will discuss another method to approximate roots of polynomials.

THE NEWTON METHOD

The essence of this method can be illustrated geometrically. If  $x_1$  is a fairly good approximation to a root, then the tangent to the curve at  $(x_1, p(x_1))$  will meet the horizontal axis at a much closer approximation.

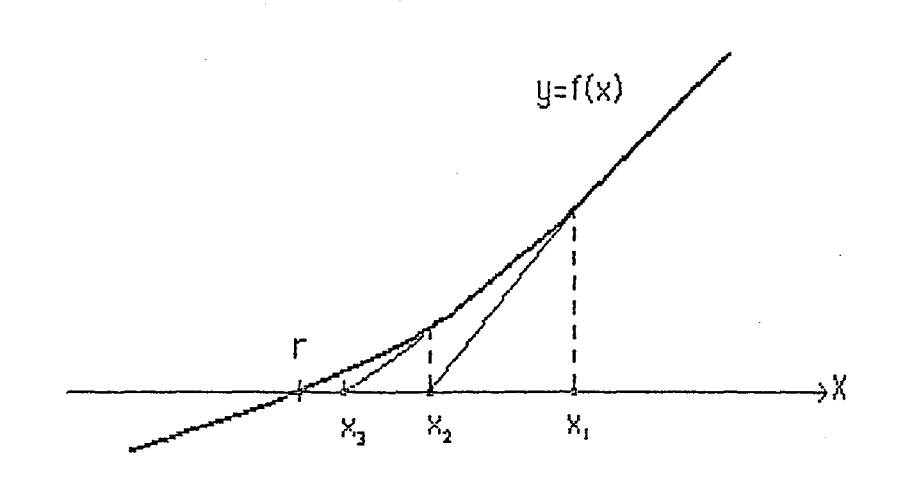

The slope of the tangent is given by the derivative of the function,  $p'(x)$ . The equation of the tangent is

 $y - p(x_1) = p'(x_1)(x-x_1)$ 

Thus the new approximation is

 $x_2 = x_1 - p(x_1)/p'(x_1)$ 

Repeating the procedure we can get better and better approximations.

ACTIVITY 5 Write a program to get a root of  $x^3 + 3x^2 + 4x - 11$  using Newton's method (or use program NEWTON1).

Of course the computer can be readily instructed to automatically evaluate the derivative of a polynomial.

ACTIVITY 6 Write a program to obtain the coefficients of the derivative given the coefficients of a polynomial (or use program DERIPOL).

ACTIVITY 7 incorporate the program of the previous activity as a subroutine

of a program that uses Newton's method to find the roots of a polynomial of any degree\_

Use your program (or NEWTON2) to find a root of the following polynomials. Compare how many times the computer repeats the procedure to get the desired precision with Newton's method and with the bisection method.

 $x^3$  + 3x<sup>2</sup> + 4x - 11 ล)

 $x^5 + x^4 + 1.2x^3 + 0.7x^2 - x + 2$ b)

Of course Newton's method can be used with any function whose derivative can be computed. Write a program (or use program Newton3) to find a zero of  $f(x) = \tan(x) - 2^{*}x$ 

Using Newton's method with calculus students is a nice way to illustrate that computing can gain from mathematics, that learning more advanced mathematics can guide us to find more effective methods. Newton's method is much faster, because for small increments the linear approximation to a .\_function can be pretty close to it. Ne\·vton's. method is also easy to understand and to recall.

6

. . . . .. "···--··- --...,...--~ - ··--.. ·-- -·······

.----- -·

#### **REFERENCES**

- Boggs, Paul T. (1981). Mathematical software: how to sell mathematics. In Lynn Arthur Steen (Ed.) Mathematics tomorrow. N.Y.: Springer Verlag. (p. 221-229).
- Fey, James T. (Ed.) (1984). Computing and mathematics: the impact on secondary school curricula. National Council of Teachers of Mathematics.
- Johnson, Jerry (1985, April). Algorithmics and the mathematics curriculum. Paper presented at the annual meeting of the National Council of Mathematics, San Antonio TX.
- Klein, Felix (1928). Elementarmathematik vom höheren Standpunkte aus, Band 3: Präzisions- und Approximationsmathematik. Berlin: Springer.
- $\Delta$ Moore, Eliakim Hastings (1926). On the foundations of mathematics. In  $\Delta$ \*general survey of progress in the last twenty-five years, the first yearbook. National Council of Teachers of Mathematics. (p. 32-57).
- Usiskin, Zalman. (1980). What should not be in the algebra and geometry curricula of average college-bound students? The Mathematics Teacher, 73, 413-426.

PROGRAMS

### PROGRAM RANDPOLYNOM

j.

```
10 REM RANDPOLYNOM
 20 REM GENERATES COEFFICIENTS OF POLYNOMIAL AT RANDOM
 30 REM X'2+BX+C=0 -100 <B,C < 100
 40 REM CHECKS WHETHER POLYNOMIAL IS FACTORABLE OVER THE INTEGERS
 60 LET A = 170 FOR N = 1 T0 10060 LET B = INT (200 * RND(1)) - 10090 LET C = INT (200 * RND(1)) - 100
 100 LET D = B * B - 4 * A * C110 IF D < 0 THEN PRINT A;" ";B;" ";C;" COMPLEX ";: GOTO 210
 120 LET E = (-B + SQR(D))/2130 LET F = (-B - SQR(D))/2140 IF ABS (INT(E) - E) < 0.000001 OR ABS(INT(E)+ 1 - E) < 0.000001 THEN
    LET V1 = 1150 IF ABS (INT(F) - F) < 0.000001 OR ABS(INT(F)+ 1 - F) < 0.000001 THEN
 \sqrt{\text{LET V2}} = 1160 LET V = VI *V2
 170 IF V = 1 THEN LET M = M+1: PRINT A;" ";B;" ";C;" YES "
 180 IF V = 0 THEN PRINT A ; " "; B; " "; C,
 190 LET Y1 = 0200 LET 92 = 0210 PRINT N;" ."; M / N
220 NEXT N
230 END
PROGRAM ROOTS1
10 REM ROOTS1
20 REM BISECTION METHOD A < B, Y(A) < 0, Y(B) > 0.
30 REM **********************************
40 DEF FN Y(X) = X^*X^*X + 3^*X^*X + 4^*X - 1150 INPUT "INTERVAL"; A, B
-60 PRINT "R", "Y(R)"
70 LET R = (A + B) / 260 PRINT R, FN Y(R)90 IF ABS (FN Y(R)) < 0.000001 THEN PRINT R: END
100 IF FN Y(R) > 0 THEN LET B = R ......
110 IF FN Y(R) < 0 THEN LET A = R
```

```
120 GO TO 70
```
PROGRAM ROOTS2

```
10 REM ROOTS2
20 REM BISECTION METHOD A < B, Y(A) > 0, Y(B) < 030 REM *********************************
40 DEF FN Y(X) = -X^*X^*X + 3^*X^*X + 4^*X - 1150 INPUT " INTERVAL"; A, B
60 PRINT "R", "Y(R)"
70 LET R = (A + B) / 260 PRINT R, FN Y(R)90 IF ABS FN Y(R) < 0.000001 THEN END
100 IF FN Y(R) < 0 THEN LET B = R
110 IF FN Y(R) > 0 THEN LET A = R120 60 T0 70
```
PROGRAM ROOTS3

```
TO REM ROOTS3
20 REM BISECTION METHOD A < B \mathcal{Y}(A) < 0, Y(B) > 0
30 REM FOR POLYNOMIALS OF DEGREE UP TO FIVE
40 REM **********************************
50 REM COEFFICIENTS
60 DIM C(6)70 FOR M = 1 TO 6
80 PRINT "COEFFICIENT OF X ^ "; M-1;
90 INPUT C(M)
100 NEXT M
110 REM ***************************
120 REM MAIN PROGRAM
130 DEF FN Y(X) = C(1) + C(2)*X + C(3)*X*X + C(4)*X*X*X +
   C(5)*X*X*X*X + C(6)*X*X*X*X*X
140 INPUT " INTERVAL"; A, B
150 PRINT "R", "Y(R)"
160 LET R = (A + B) / 2170 PRINT R, FN Y(R)
180 IF ABS FN Y(R) < 0.000001 THEN END
190 IF FN Y(R) > 0 THEN LET B = R200 IF FN Y(R) < 0 THEN LET A = R210 60 T0 160
```
 $\begin{array}{c} -1 \end{array}$ 

#### PROGRAM POLYNOM1

 $\pm$  15

10 REM POLYNOM1 20 REM EVALUATE POLYNOMIAL OF DEGREE N AT A POINT X 30 REM \*\*\*\*\*\*\*\*\*\*\*\*\*\*\*\*\*\*\*\*\*\*\*\*\* 40 REM DATA OF POLYNOMIAL 50 INPUT "DEGREE: "; N 60 INPUT "X" : X  $70$  DIM  $C(N+1)$ 60 FOR  $J = 1$  TO  $N+1$ 90 INPUT "COEFFICIENT: " C(J) 100 NEXT J 110 REM \*\*\*\*\*\*\*\*\*\*\*\*\*\*\*\*\*\*\*\*\*\*\*\* 120 REM EVALUATE 130 LET  $Y = C(N+1)$ 140 FOR  $J = N TQ$  1 STEP -1 150 LET  $Y = X * Y + C(J)$ **160 NEXT J** 170 PRINT X, Y PROGRAM ROOTS4 10 REM ROOTS4 20 REM BISECTION METHOD FOR A POLYNOMIAL OF ANY DEGREE 30 REM \*\*\*\*\*\*\*\*\*\*\*\*\*\*\*\*\*\*\*\*\*\*\*\*\* 40 REM DATA . 50 INPUT "DEGREE: ": N 60 DIM  $C(N+1)$ 70 FOR  $J = 1$  TO  $N+1$ 80 INPUT "COEFFICIENT: " C(J)  $90$ , NEXT  $J_{\text{max}} = 1$ <u>110 REM MAIN PROGRAM \_\_\_\_\_\_\_</u> 120 INPUT "INTERVAL"; A, B  $130$  PRINT "R", "Y(R)" 140 LET R =  $(A + B) / 2$ 150 GOSUB 1000 160 IF ABS FN Y(R) < 0.000001 THEN END 170 IF FN  $Y(R) > 0$  THEN LET  $B = R$ 180 IF FN  $Y(R) < 0$  THEN LET  $A = R$  $190.60 \cdot 140$  . The set of  $140$ 200 REM

 $-1.2$  ......

1000 REM SUBROUTINE TO EVALUATE 1010 LET  $Y = C(N+1)$ 1020 FOR  $J = NTO$  1 STEP -1 1030 LET  $Y = R * Y + C(J)$ 1040 NEXT J 1050 PRINT R.Y 1060 RETURN PROGRAM NEWTON1 10 REM NEWTON1 20 REM \*\*\*\*\*\*\*\*\*\*\*\*\*\*\*\*\*\*\*\*\*\*\*\*\*\*\*\* 30 DEF FN  $Y(X) = X^*X^*X + 3^*X^*X + 4^*X - 11$ 40 DEF FN  $Z(X) = 3*X*X + 6*X + 4$ 50 INPUT "YOUR GUESS: ", R 60 PRINT "R", "Y(R)": PRINT 70 PRINT R, FN Y(R) 80 IF ABS (FN Y(R)) < 0.000001 THEN PRINT R : END 90 LET  $R = R - FN Y(R)/ FN Z(R)$ 100 GOTO 70 PROGRAM DERPOL 10 REM DERPOL 20 REM DERIVATIVE OF POLYNOMIAL OF ANY DEGREE 30 REM \*\*\*\*\*\*\*\*\*\*\*\*\*\*\*\*\*\*\*\*\*\*\*\*\*\*\*\*\*\*\*\*\*\* 40 REM DATA OF POLYNOMIAL 50 INPUT "DEGREE: ": N  $. 60$  DIM C(N+1)  $70$  FOR  $J = 1$  TO N+1 80 PRINT COEFFICIENT OF X ^ "; J-1; 90 INPUT C(J) 100 NEXT J T10 REM \*\*\*\*\*\*\*\*\*\*\*\*\*\*\*\*\*\*\*\*\*\*\* 120 REM DERIVATIVE 130 PRINT "DERIVATIVE: ": 140 DIM B(N)  $150 FOR J = 1 T0 N$ 160 LET  $B(J) = J * C(J+1)$ 170 PRINT B(J) ; "\*X ^ "; J 180 NEXT J

#### 3050 RETURN

## PROGRAM NEWTON3

10 REM NEWTON3

20 REM FOR ANY FUNCTION WHOSE DERIVATIVE CAN BE DEFINED 30 REM \*\*\*\*\*\*\*\*\*\*\*\*\*\*\*\*\*\*\*\*\*\*\*\*\*\*\*\*\* 40 REM MAIN PROGRAM

15

50 DEF FN  $Y(X) = TAN(X) - 2*X$ 

60 DEF FN  $Z(X) = TAN(X) * TAN(X) - 1$ 70 INPUT "YOUR GUESS: ", R

 $80$  PRINT "R" , "Y(R)"

90 PRINT R, FN Y(R)

100 IF ABS (FN Y(R)) < 0.000001 THEN PRINT R: END 120 LET  $R = R - FN Y(R)/ FM Z(R)$ 

130 GOTO 90 ·

### PROGRAM NEWTON2

ψł

```
10 REM NEWTON2
20 REM FOR A POLYNOMIAL OF ANY DEGREE
30 REM******************************
40 REM DATA OF POLYNOMIAL
50 INPUT "DEGREE: ": N
60 DIM C(N+1)70 FOR J = 1 TO N+180 INPUT "COEFFICIENT: " C(J)
90 NEXT J
100 GOSUB 2000
110 REM ******************************
120 REM MAIN PROGRAM
130 INPUT "YOUR GUESS: ", R
140 PRINT "R", "Y(R)"
150 GOSUB 1000
160 IF ABS(Y) < 0.000001 THEN PRINT R: END
170 GOSUB 3000
180 LET R = R - Y / Z190 60T0 150
200 REM *****************************
1000 REM SUBROUTINE TO EVALUATE
1010 LET Y = C(N+1)1020 FOR J = N TO 1 STEP -1
1030 LET Y = R * Y + C(J)1040 NEXT J
1050 PRINT R.Y
1060 RETURN
1070 REM ******************************
2000 REM SUBROUTINE FOR COEFFICIENTS OF DERIVATIVE
2010 DIM B(N)
2020 FOR J = 1 TO N
2030 LET B(J) = J*C(J+1)2040 NEXT J
2050 RETURN
2060 REM *******************************
3000 REM SUBROUTINE TO EVALUATE DERIVATIVE
3010 LET Z = B(N)3020 FOR J = N-1 TO 1 STEP -1
3030 LET Z = R*Z+B(J).
3040 NEXT J
```
# COMUNICACIONES DEL CIMAT

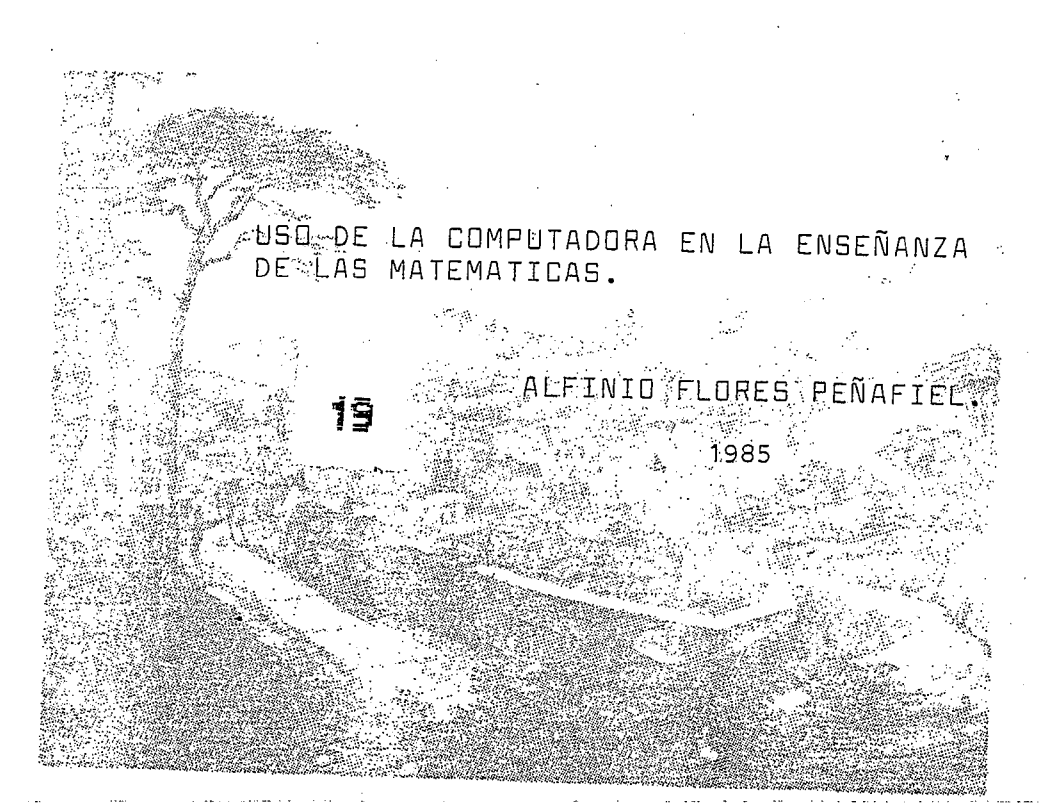

Presentado en el 4º Coloquio de Matemáticas, Taxco, Gro., agosto de 1985.

# CENTRO DE INVESTIGACION EN MATEMATICAS

Apartado Postal 402 <sup>c</sup>Guanajuato, Gto. México els.  $(473)$  2-25-50  $2 - 02 - 58$ 

## Uso de la computadora en la ensefianza de las matematicas

Alfinio Flores Peñafiel Centro de lnvestigaci6n en Matematicas

> 4<sup>0</sup> Coloquio de Matemáticas Taxco, Gro. 21 de agosto de 1935

### **Introducción**

El uso de la computadora puede modificar profundamente la práctica de la ·ensefianza de las matematicas.

La computadora puede ser un medio para:

- lograr una enseñanza de las matemáticas más balanceada

- establecer una conexión entre la teoría y la práctica

- lograr la unificación de las matemáticas puras y aplicadas.

Sin embargo, muchas veces el cambio no es en beneficio de los alumnos, ni  $\pm$  de las matemáticas; sino que por el contrario, sucede que el medio se  $\pm$ .<br>convierte en un fin en sí mismo y el aprendizaje de la computación desplaza al de las matemáticas. Frecuentemente los cursos de computación son impartidos por los maestros. de matemáticas durante el tiempo asignado a dicha materia.

A pesar del enorme potencial que ofrece esta herramienta, no es claro cdrno y de que forma aprovecharla. No hay consenso acerca de cu&I es Ia rnanera de utilizar 1a computadora paralograr una mejor comprens16n de los conceptos y el dominio de las técnicas y habilidades matemáticas. Hay una cantidad de software comercial, con una gran variedad de imágenes y sonidos pero con una gran pobreza conceptual. También hemos observado qué poco se ha podido integrar el uso de la computadora en la enseñanza de las diferentes'materias. La ensefianza de la computacion se hace sin conexión con las-otras asignaturas. Sin embargo, existen ejemplos aislados donde el uso de la computadora se hace de manera integrada (ver Smith, 1964). En algunos casos existen complernentos para el libra de texto ( Barker y Ward, 1964).

Si bien es cierto que la presencia de la computadora es cada día más frecuente en las escuelas y univers1dades de nuestro pafs, 1a mera accesibilidad a estas máquinas no garantiza su uso adecuado.

Es necesario determinar cuáles son los conceptos fundamentales de las matemáticas, cuáles deben ser enseñados, cuáles de éstos pueden ser mejor tratados con la computadora y de qué manera. Con el acceso de procticomente todos los alumnos o la computadora en un futuro cercono, es también necesario reexaminar el énfasis que se hace en la enseñanza. Habilidades a las que se dedica mucha atención en el presente, serán sustituidas por otras. (Conference Board for the Mathematical Sciences, 1982; 1984)

Por ejemplo, programar la computadora es una oportunidad magnífica para desarrollar el pensamiento algorítmico, así como para aprender a plantear y resolver problemes.

La preparación de los nuevos matemáticos y profesores de matemáticas debe también reflejar estos cambios. Hay que dar el tiempo y énfasis necesarios para que aprendan cómo usar la computadora para la enseñanza de las matemáticas.

Asímismo, la computadora es capaz de ahorrarnos una cantidad enorme de trabajo. Es evidente que en los cursos de matemáticas se debe aprovechar esta capacidad. Los paquetes de estadística, los de álgebra lineal, los de sòluciones numéricas de ecuaciones diferenciales son ejemplos claros. Este es uno de los usos más importantes de la computadora, aunque no se discutirá en el presente trabajo.

A continuación dará algunos ejemplos de cómo la computadora puede ser utilizada dentro de algunos cursos de matemáticas, tratando que cumplan con las siguientes características: - -

- el alumno tiene un papel activo:

- el siumno le dice s la máquina qué debe hacer, la utiliza como herramienta o le enseña a hacer algo (ver Taylor, 1980); - se tratan conceptos importantes de las matemáticas  $\mathbb{H}$  no necesitan equipo muy sofisticado y costoso; (  $\mathbb{L}$  ,  $\mathbb{R}$ - pueden realizarse en condiciones reales; ......

Daré tres tipos de ejemplos:

- primero: los alumnos escriben sus propios programas;

- segundo: los alumnos utilizan un programa escrito por otros para ilustrar o explorar algún concepto;

tercero: uso de paquetes "inteligentes".

### 1 PROGRAMAS ESCRITOS POR LOS ALUMNOS

Algunos investigadores han encontrado paralelismos entre el tipo de pensamiento que se requiere para esctibir, probar, corregir y refinar un programa y varios aspectos del pensamiento matemático. Hatfield (1962) menciona los siguientes como algunos procesos del pensamiento matemático que se pueden beneficiar por programar una computadora:

> analizar simplificar particularizar generalizar justificar conjeturar estructurar

Les etumnes pueden escribir programas sencittos y no muy targos que ilustren algunos conceptos claves de los cursos. El tener que explicar a la computadora con precisión cómo utilizar el concepto, es una de las mejores formas de lograr en el alumno una mejor comprensión. Pequeños programas pueden ilustrar grandes ideas. El siguiente programa grafica lineas rectas a través del origen (la computadora Sinclair coloca el origen de coordenadas en la parte inferior izquierda de la pantalla):  $\sqrt{ }$ 

5 INPUT " pendiente " ; A 10 FOR  $X = 0$  TO 255 15 LET  $Y = A \times X$ 20 PLOT X, Y **30 NEXT X** 

 $\frac{1}{\sqrt{2}}$ 

Les alumnes con este programa están trabajando con las ideas fundamentales de la geometría analítica, que son la de asociar puntos en el premier plano con parejas ordenadas de números, la de hacer corresponder curvas analys en el plano a ecuaciones de dos variables. Además, en este caso se compo familiarizan también con el concepto de pendiente de una recta.

Se dan ejemplos para valores de la pendiente de 0, 0.5, 1, 2, 4.

 $-3 - ...$ 

Para escribir un programa que grafique con el origen en el centro de la pantalla, o para cambiar de escala, los alumnos tendrán que entender las transformaciones tales como traslaciones y homotecias. El programa GRAFICAS 1 (ver apéndice) traza la gráfica de la función  $y = x + 2$ . Con sólo modificar un renglón (el 30) se puede estudiar una gama muy amplia de funciones. Además para cada función se puede ver el resultado de graficarla con distintas escalas.

### Programas para cálculo.

El método de incrementos juego un papel fundamental para comprender el concepto de derivada. El siguiente programa calcula la pendientes de secantes à una curva, para intervalos cada vez más pequeños.

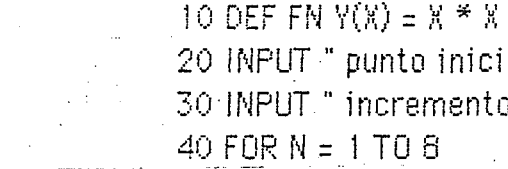

) INPUT " punto inicial " ; X ) INPUT " incremento "; H  $DFORN = 1 T0 8$ 50 LET, S = ( EN Y(X+H) - FN Y(X) ) / H 60 PRINT H., S.  $70$  LET H  $\pm$  H / 4 **60 NEXT N** 

Un alumno que escriba este programa tendrá que prestar atención cuidadosa al cociente de las diferencias para el renglón clave del programa.

Se den dos ejemplos de resultados de este programa, ambos para un valor  $de x = 3$ , con un incremento positivo en un caso y uno negativo en el otro.

# Derivación numérica

المتدادي

Este programa grafica una función f(x) y la aproximación a la derivada de<br>la función dada por el cociente de los incrementos

 $\sim$   $\sim$   $\sim$ 

المتورد المرادي

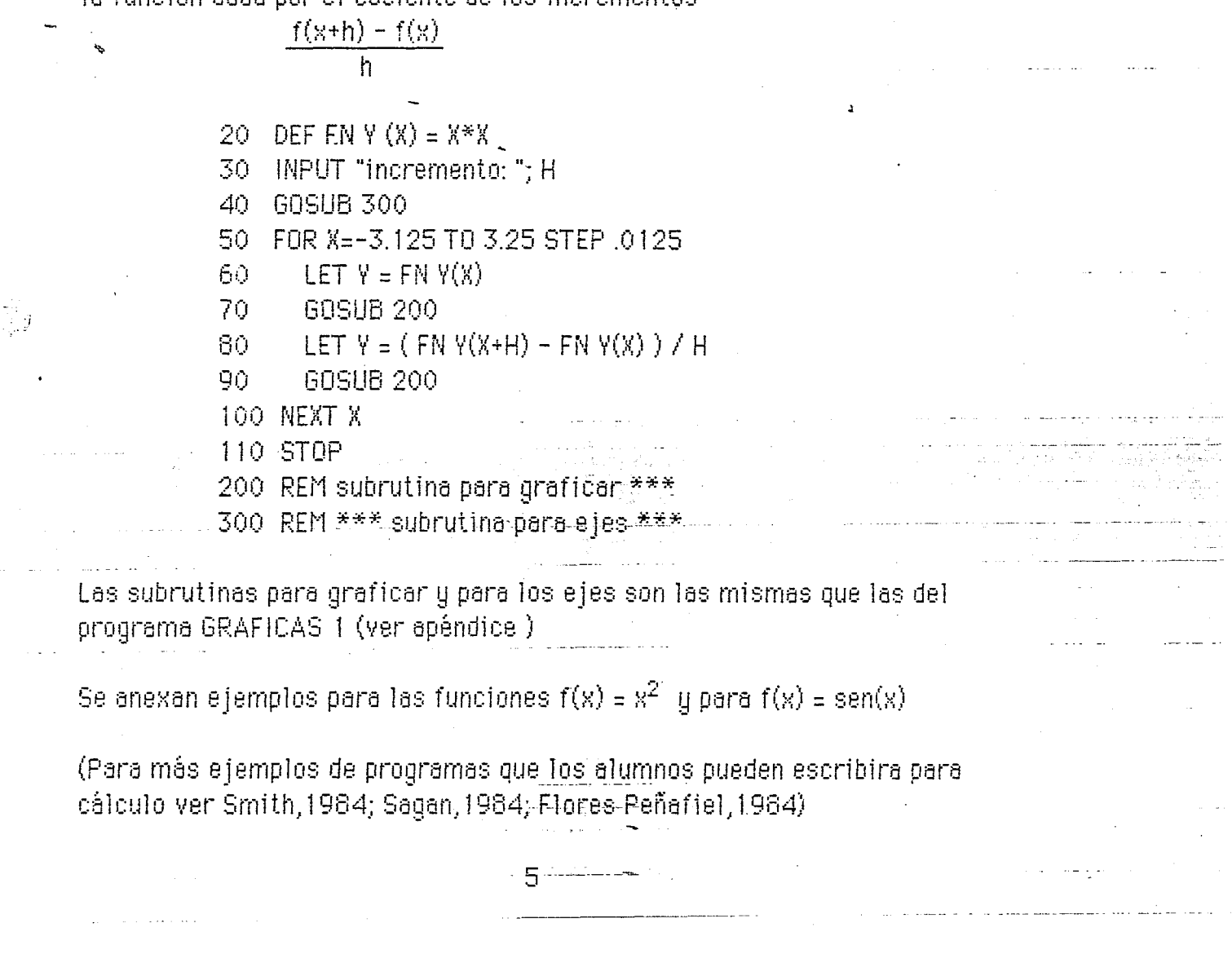

### 2 LOS ALLIMNOS USAN PROGRAMAS YA HECHOS

Les alumnes queden utilizar programas da hechos para explorar u regasar conceptos matemáticos. En esta modalidad no es necesario que los alumnos comprendan todo el programa. Sólo es necesario que entiendan la parte del pregrama relacionada directamente con el concepto en cuestión, a fin de que pueden hacer modificaciones sencillas al progrema, u en ocasiones ni siquiera tendrán que modificar el procrama, sino sólo cambiar datos o parámetros, Esto les derá oportunidad de ver muchos elemplos, ver què oasa con las l medificaciones, tratar de encotrar generalizaciones a partir de los casos. vistos. La computadora se puede convertir así en el corazón de un enfoque 'experimental" de las matemáticas. El programa SISTEMAS 1 es un ejemplo de un programa que forma parte de un paquete de actividades para nivei medio superior, que formarán un laboratorio de matemáticas.

### Simulación

Representar en forma oráfica o visual un fenómeno o proceso ha sido siempre una de las mejores maneras de lograr una mejor comprensión de este. Muchas veces aún con programas cortos se pueden simular procesos (ver por ejemplo Flores, 1984). La computadora tiene la capacidad de representar procesos (en dinàmicos, de representar cambios conforme transcurre el tiempo. Este es uno  $\cdot$  de los aspectos que la imaden gstática de un libro no puede dar.

Por ejemplo, una función de  $\mathbb{R} \to \mathbb{R}^2$  puede tener la misma imagen que otra, sin embergs recorrerla con velocidades distintas, como  $f(t) = (t^3, t^3)$  y  $g(t) = (t, t)$ que representan la misma recta, pero ésta se recorre de manera diferènte al hacer varian t. El programa ECPARAMETR grafica ecuaciones en forma paramétrica. Al ejecutario los alumnos queden percibir la diferencia de l velocidades al recorrer la recta de una forma o de otra. El hecho de que la computadora grafique un conjunto discreto de puntos puede así tener ventajas  $\det$ idácticas $\mathbb{R}^2$ 

Al estudiar el movimiento planetario no sólo importa la forma de la órbita, sino cómo es recorrida por el planeta. Este no se mueva alrededor del sol con una rapidez constante, sino que se mueve más rápido cerca del sol. Esto es más notorio mientras mayor sea la excentricidad de la órbita. Un ejemplo ... particularmente atractivo en este año es el cometa Halleu. El programo KEPLERLEY2 simula el movimiento de un cometa en su órbita de modo que se setisfaga la segunda ley de Kepler. (Adaptado del programa "Kepler"  $(Tatterified, 1984)$ 

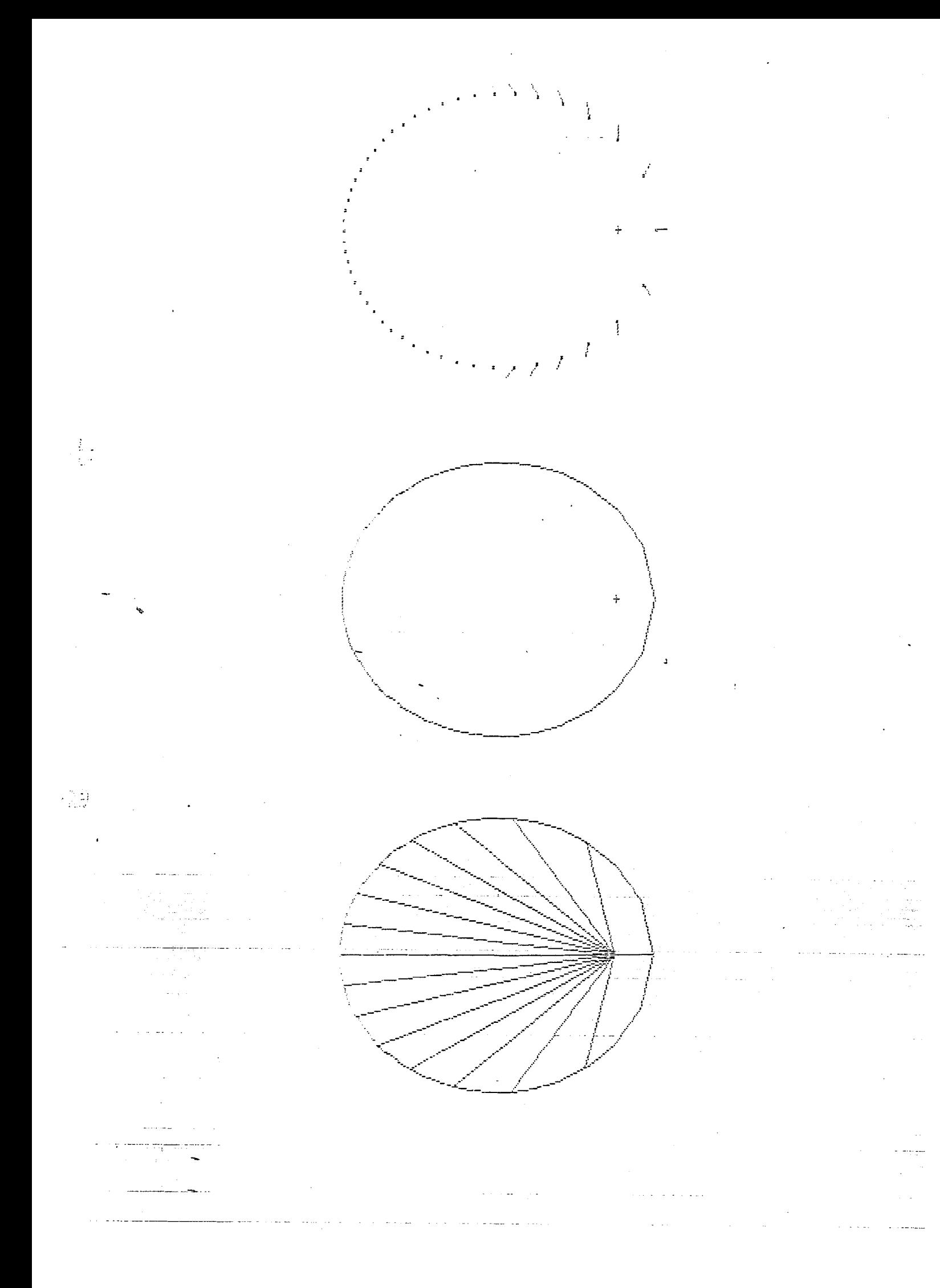

## 3 EL USO DE PAQUETES "INTELIGENTES"

hay diversos baquetes con los quales se pueden enfatizor diferentes conceptos matemàticos. Entre ellos tal vez los más conocidos sean las hojas electrónicas (por ejemplo VisiCalc). Arganbright (1984) da aigunas ideas de némo utilizarlas para la snseñanza de las matemáticas. Tiene también un idra de cómo utilizarlas para técnicas tales como el método de Newton. colinomios de Taylor, valores propios, la regla de Sayes, el algoritmo simplex y otras más (Argenbright, 1985).

Existen dires paquetes tales como TKISolver que resuelven ecuaciones de modo similar a como se nace en álgebra. (Para una reseña de este paquete ver Williams, 1982). De acuerdo a este autor, paquetes como este tienen el coatencial de convertirse para el álgebra en lo que las calculadoras son para la aritmética, un medio rápido y preciso de obtener los resultados.

Las computadoras no sólo son capaces de hacer operaciones numéricas, sino que también pueden manipular expresiones simbólicas u dar respuestas con símbolos. Aunque los sistemas símbólicos han existido para computadoras. arandes desde hace muchos años (por ejemplo el sistema MACSYMA), hau chers también paquetes para micro computadoras. Comentaré prevemente, acerca de uno de estos, el paquete muMATH, que entre otres cosas hace poereciones aritméticas exactas con números enteros, racionales, aldebraicos y complejos, con números enteros hasta de 511 cifras. Por ejemplo quede simplificar fracciones

> $? 6/8:$  $@3/4$

Opera con complejos:

 $? (3 + 2 * 7!) * (6 - 7!)$ 

 $@20 + 9 * 41$ 

Puede encontrar máximo común divisor entre dos números:

 $-7600(24,60)$ ;  $@12$ 

Encontrar factorial de números y elevarios a una potencia: 2.101.10:

@395940866122425193243875570782668457763038822400000000000000000000 Puede encontrar límites para los que muchas veces recurrimos a la regla del  $\Sigma$ Hôpital, tal como el límite de  $\overline{x}$  /sen(x) quando  $\overline{x} \rightarrow 0$ 7 LIM ( X / SIN (X), X, 0);

@.J.

El sistema también resuelve integrales como  $f c x^2 + x$  sen( $x^2$ ) dx.

# ? INT (C \* X ^ 2 + X \* SIN (X ^ 2), X);

⊕ C \* X/3 - COS (X \*2)/2

Les nuevos versiones de este sistemo incluso resuelven ecuaciones. diferenciales. (Ver Squire, 1985 para una descripción de las capacidades de este sistema). En algunas universidades un se usan estos sistemas. Francis Moon, jefe del Departamento de Mecânica Teórica y Aplicada de la Universided de Cornell, afirma que esta nueva tecnología de software tiene to potencialidad para introducir otra vez el análisis matemático en la investigación industrial junto con el ahora popular CAD (diseño por computadora) y otros métodos numéricos de análisis (SIAM NEWS julio de 1985). Wilf (1982) plantea alounas interrogantes acerca del impacto de estos sistemas en la enseñanza de las matemáticas en la universidad, ¿Nos possità algo semejante a lo que a muchos maestros de primaria, que todas les coeraciones que enseñaban a hacer en largos y penosos meses, ahora un  $\omega$ ho es capaz de aprender en unos minutos con una calculadora? ¿Nos coondremos en las universidades al uso de estos sistemas, así como en tantas primeries y secundaries se oponen a que los elumnos usen las calculadoras?

 $\mathcal{L}^{\text{max}}_{\text{max}}$  and  $\mathcal{L}^{\text{max}}_{\text{max}}$ 

 $11 -$ 

#### **Referencies**

Aroanbright, Decne. Mathematical applications of an electronic spreadsheet." En Computers in mathematics education. 1984 Yearbook, National Council of Teachers of Mathematics, 1984. p. 184-193.

Argonoright, Deane, Mathematical applications of electronic spreadsheets. McGraw Hill, 1985.

Barker, W.H.; Ward, J.E. <u>The calculus companion to accompany Calculus 2nd</u> ed by Howard Anton, Wiley, 1984.

Conference Board of the Mathematical Sciences. The mathematical sciences curriculum K-12: what is still fundamental and what is not. National Science Foundation, 1982.

Conference Board of the Mathematical Sciences, New doals for mathematical sciences education. Conference Board of the Mathematical Sciences, 1984.

Fey, James T.(ed) Computing and mathematics. National Council of Teachers of Mathematics, 1984.

Flores, Alfinio. "A microcomputer and the law of small numbers." Arithmetic Teacher, 31(7), (marzo 1984) 60-61.

Flores Peñafiel, Alfinio. "La microcomputadora en la enseñanza del càlculo". Trabajo presentado en el Congreso Anual de la Sociedad Matemática Mexicana, Mérida, noviembre 1984.

Guidelines and standards for the education of secondary school teachers of science and mathematics. American Association for the Advancement of Science, 1971...

Hatfield, Larry. L. "Instructional computing in mathematics teacher education." Journal of Research Development in Education, 15 (4), (1982)  $30 - 44$ 

The muMATH/mu SIMP-80 Sumbolic Mathematics System Reference Manual for the Apple II Computer. The Soft Warehouse, 1981.

News Briefs "Cornell will use MACSYMA and muMATH." SIAM News, 18(4), julio 1965, 2.

Recommendations on the mathematical training of teachers. Mathematical Association of America, 1983.

Recommendations for a general mathematical sciences orogram, Mathematical Association of America, 1981.

Sasan, Hans, Calculus accompanied on the Apple, Reston, 1984.

Smith, David A. Interface: calculus and the computer 2a ed. Saunders College Publishing, 1964.

Squire, William. "muMATH system effective tool for algebra." SIAM News,  $17(6)$ , (noviembre 1984) 4.

Tattersfield, Donald, Halley's comet, Blackwell, 1984.

 $\sim$   $_{\star}$ 

Wilf, Herbert S. "The disk with the college education." American \* Mathematical Monthly 89 (1982), 4-8.

 $\frac{1}{2}$  . The component of the state

Taylor, R. P. The computer in the school: tutor, tool, tutee. New York, Tecchers College Pr., 1980.

Williams, Gregg. "Software Arts' TKI Solver." Byte, octubre 1982, 360-76.

التواسط المواردة

## PROGRAMA PARA GRAFICAR CON COORDENADAS CARTESIANAS

5 REM GRAFICAS 1 8 REM COORDENADAS CARTESIANAS 10 GOSUB 100: REM grafica ejes 20 REM programa principal 20 FOR X = -3.2 TO 3.175 STEP .025 30 LET  $Y = X^*X$ 40 GOSUB 200 50 NEXT X 99 STOP 100 REM \*\*\*\*\*\*\* subrutina para ejes \*\*\*\*\*\*\*\*\*\*\*\*\*\*\* 110 PLOT 128, 0: DRAW 0, 175 120 PLOT 0, 68: DRAW 255, 0 130 RETURN 205 REM subrutino para cambio de coordenadas y graficar 210 LET H = 40 \* X + 128 220 LET  $V = 40 * Y + 88$  $\leq$  230 IF V < 0 0R V > 175 THEN RETURN 240 PLOT H , V **250 RETURN** 

 $14$ 

riik.

PROGRAMA PARA GRAFICAR ECUACIONES PARAMETRICAS

5 REM ECPARAMETR 10.608UB 100; REM graficalejes 二月 的复数 电电影电影电影电影电影电影电影电影电影电影电影电影电影电影电影电影电影 30 REM programa principal 40 FOR T = -3.2 TO 3.175 STEP .025  $50$  LET  $X = T * T * T$ **69 LET MET \* T** 70 GOSUB 200 : REM grafica punto **SONEXT X** 99 STGP 100 REM \*\*\*\*\*\*\* subrutine paraleise \*\*\*\*\*\*\*\*\*\*\*\*\*\*\* 110 PLOT 128 : 0 : 0RAW 0 : 175 120 PLOT 0 : 66 : DRAW 255 : 0 **130 PETURN**  $\Diamond \Diamond \Diamond$ 205 REM subrutina para cambio de coordenadas y praficar  $210$  LET H = 40 \* K + 125 230 IF H < 0 OR H > 255 THEN RETURN  $220$  LET  $V = 40$  \* Y + 88 230 IF V < 0 OR V > 175 THEN RETURN  $\Delta$ 240 PLOT H (V) 250 RETURN

 $\mathcal{A}^{\mathcal{A}}$  and  $\mathcal{A}^{\mathcal{A}}$ 

 $\label{eq:2} \begin{split} \mathcal{L}_{\text{eff}} &= \frac{1}{2} \mathcal{L}_{\text{eff}} \left[ \mathcal{L}_{\text{eff}} \right] \mathcal{L}_{\text{eff}} \left[ \mathcal{L}_{\text{eff}} \right] \mathcal{L}_{\text{eff}} \left[ \mathcal{L}_{\text{eff}} \right] \mathcal{L}_{\text{eff}} \left[ \mathcal{L}_{\text{eff}} \right] \mathcal{L}_{\text{eff}} \left[ \mathcal{L}_{\text{eff}} \right] \mathcal{L}_{\text{eff}} \left[ \mathcal{L}_{\text{eff}} \right] \mathcal{L}_{\text{eff}} \left[ \mathcal{L}_{\$ 

 $\sim 10^6$ 

 $\sim 1$  confident when  $\sim$ 

<u> 1999 - American A</u>

 $\sim$  -  $\gamma$  $\sim$  10  $^{\circ}$ 

> التحديث  $\label{eq:2} \frac{1}{2\pi}\frac{1}{2}\sum_{i=1}^n\frac{1}{2\pi}\sum_{j=1}^n\frac{1}{2\pi\sqrt{\frac{1}{2\pi}}}\frac{1}{2\pi\sqrt{\frac{1}{2\pi}}}\frac{1}{2\pi\sqrt{\frac{1}{2\pi}}}\frac{1}{2\pi\sqrt{\frac{1}{2\pi}}}\frac{1}{2\pi\sqrt{\frac{1}{2\pi}}}\frac{1}{2\pi\sqrt{\frac{1}{2\pi}}}\frac{1}{2\pi\sqrt{\frac{1}{2\pi}}}\frac{1}{2\pi\sqrt{\frac{1}{2\pi}}}\frac{1}{2\pi\sqrt{\frac{1}{2\pi}}}\frac$

> > ------

 $\omega$  , and  $\omega$  ,  $\omega$  ,  $\omega$  ,  $\omega$ 

والمحمشت

الروابطي

المستحدث

 $\sim 10^7$ 

 $\sim 10^{11}$  and  $\sim 10^{11}$ 

 $\mathcal{L}_{\mathcal{A}}$  ,  $\mathcal{L}_{\mathcal{A}}$  , and  $\mathcal{L}_{\mathcal{A}}$ 

 $\sim 100$ 

 $\frac{1}{2}$   $\frac{1}{2}$   $\frac{1}{2}$ 

and the states

 $\omega$  . The same set of  $\omega$ 

 $\sim$ 

2a LEY DE KEPLER

5 REM KEPLERLEY2 10 PRINT AT 3.0 ; "SIMULACION DE UN COMETA DE PERIODO 12 años, EXCENTRICIDAD 0.7, POSICIONES CADA 3 MESES" 15 LET  $a = 14$ : REM semieje mayor 20 LET  $e = .7$ : REM excentricidad  $30$  LET  $pp = 1986$ : REM paso por prihelio  $40$  LET ti = 1980 : REM tiempo inicial (año) 50 LET ma = 30 : REM movimiento anual (grados por año) 60 LET u = 48 : REM número de datos 70 LET it = 0.25 : REM intervalo de tiempo (años) 60 DIM  $k(u+1)$ : DIM  $l(u+1)$ : DIM  $r(u+1)$ 90 DIM  $x(u+1)$ : DIM  $y(u+1)$ 100 LET  $q = a * (1 - e)$ 110 LET  $b = a * SQR (1 - e * e)$ 120 LET rad = PI / 180  $130$  LET teta = 0 140 REM \*\*\*\*\*\*\*\*\*\*\* calcula posiciones \*\*\*\*\*\*  $150 FORn = 1 TQu$  $160$ ...LET.tetac = ma \* (ti + (n -1) \* it - pp )\* rad-170 LET dif = tetac  $\sim$  (teta - e  $*$  SIN teta) 180 LET teta = teta + dif  $\frac{1}{1}$  1- e \* COS teta) 190 IF ABS (dif) > .0001 THEN 60 TO 170 REM \*\*\*\* convierte polares a cartesianas \*\*\*\*\*  $200 -$ LET  $x(n) = a * (COS teta - e)$  $210 -220$  - LET  $y(n) = b^{-1/2}$  SiN teta 230 NEXT n 240 REM \*\*\*\*\*\*\* escala para la pantalla \*\*\*\*\*\*\*\*\*  $250$  FOR  $n = 1$  TO u 260 LET  $k(n) = 30 - q + x(n)$  $270 \text{ LET} \ (n) = 10 + y(n)$ 280 LET  $r(n) =$  SQR  $(x(n) * x(n) + y(n) * y(n))$ 290-NEXT-n- --المستخدمات<br>منهاجات المدينة لاستكانات المن 295.CLS. 300 PLOT 210, 88 : DRAW 4,0 : PLOT 212, 86 : DRAW 0,4 : REM sol 305 PAUSE 60 310 REM \*\*\*\*\*\*\*\*\* grafica cometa \*\*\*\*\*\*  $320$  FOR  $n = 1$  TO u 330 PLOT  $8 * k(n)$ ,  $8 * (21 - 1(n))$ 340 DRAW - 1,0: DRAW 0,-1: DRAW 1,0: DRAW 0,1 350 IF r(n) < a THEN DRAW (k(n) -212/8)\*8/r(n) ; (10-1(n))\*8/r(h

## 360 PAUSE 25 370 NEXT n 375 STOP 380 CLS 390 PLOT 210, 88 : DRAW 4,0 : PLOT 212, 86 : DRAW 0,4 400 REM \*\*\*\*\*\*\*\*\*\*\*\*\*\* órbita \*\*\*\*\*\*\*\*\*\*\*\*\*\*\*\* 405LET  $k(u+1) = k(1)$  $410$  LET  $1(u+1) = 1(1)$ 420 FOR  $n = 1$  TO  $u$ 430 PLOT  $8 * k(n)$ ,  $8 * (21 - l(n))$ 440 DRAW  $8*k(n+1) - 8 * k(n), 8*(21-1(n+1)) - 8*(21-1(n))$ 450 PAUSE 5 460 NEXT n 470 STOP 475 REM \*\*\*\*\*\*\*\*\* radios vectores \*\*\*\*\*\*\*\*\*\*\*\*\*\*  $480$  FOR  $n = 1$  TO u STEP 2 490 PLOT  $8 * k(n)$ ,  $8 * (21-1(n))$ 500 DRAW 212-8 \* k(n), 88-8\*(21-1(n)) 510 PAUSE 25 520 NEXT n

530 REM KEPLERLEY2 \*\*\*\*\*\*\*\*\*\*\*\*\*\*\*\*\*\*\*\*\*

 $\sim$  2002  $\sim$  2003  $\sim$ 

 $17$